# Qui suis-je ?

#### Astruc Mathys 23 ans

#### Administrateur système à l'institut des mathématiques de Toulouse

## **Mon parcours**

BTS SIO (Services informatiques aux organisations) option SLAM (Solutions Logicielles et Applications

#### Métiers)

Licence (L3) générale Informatique

# C'est quoi Borgbox ?

Service web de consultation d'archive de type . [borgbackup](https://www.borgbackup.org/)

Les archives contienne des bibliothèques seafile. Il intégres également un mécanisme de sauvegarde automatique des bibliothèques.

# A quelle besoin répond Borgbox

Rend accessible au utilisateur le contenue de leurs archives.

Supprimé l'intermédiaire, la tache manuel des ASR.

### Découverte de l'interface

 $\bullet$ 

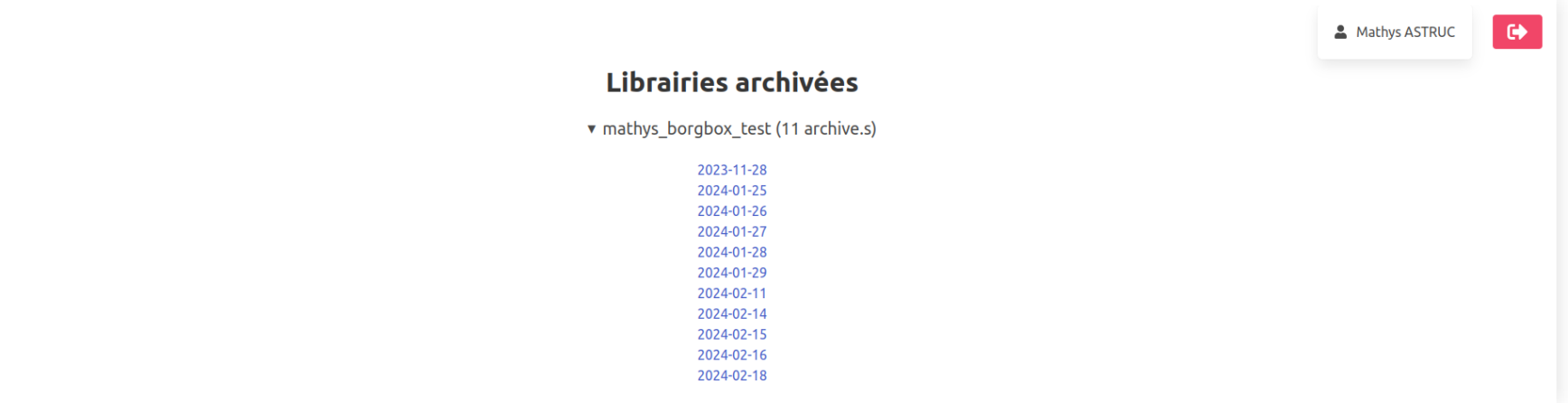

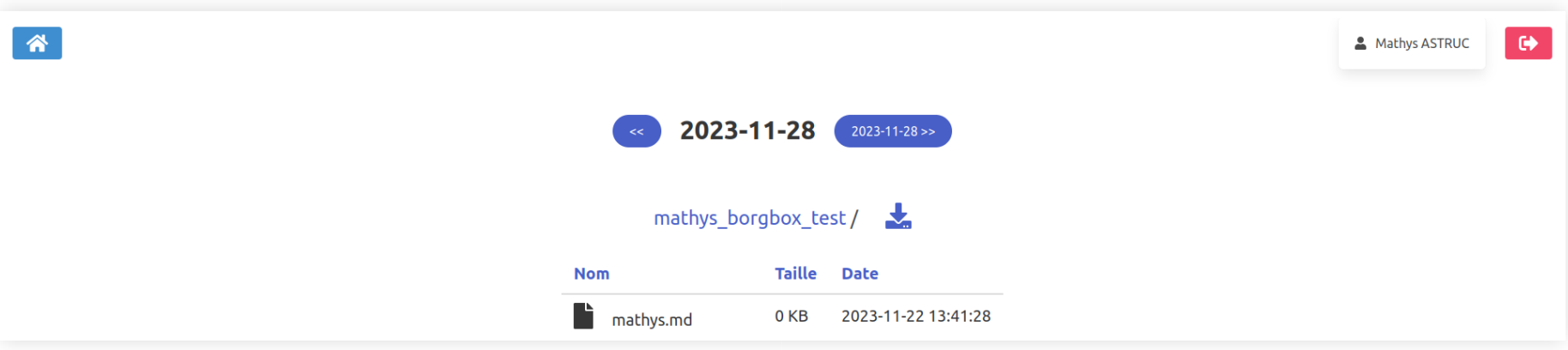

#### Documents de Référence - IMT

DOSSIER: ARCHIVAGE -et- CLASSEUR - ETIQUETTE

**DOSSIER: COMMANDE INFORMATIQUE** 

DOSSIER : COURRIER EN-TETE IMT modele - Comment se créer des identifiants PLM.pdf [Télécharger]

DOSSIER : DOCS infos et CR REUNIONS de SERVICE - DOCS infos et CR REUNIONS de SERVICE - Raccourci.lnk- [Télécharger]

**DOSSIER: FINANCES DOCS UTILES** 

**DOSSIER: FINANCES REGLEMENTS-PROCEDURES** - Feuille de Route Pole Admin.pdf-[Télécharger]

**DOSSIER: PRESENTATIONS CNRS** 

# Comment ça se matérialise ?

- [Projet git sur plmlab](https://plmlab.math.cnrs.fr/mastruc/borgbox)
- Code écrit en [go](https://go.dev/)
- Déploiment manuel sur nos serveurs (self hosting)

# Git & Gitlab utilisé pour :

- Versioning
- Sauvegarde / Partage du code
- Collaboration

# Le langage go :

- Compilé (Production d'un binaire unique non dépendant)
- Concurrent (Run time goroutine)
- Peu de nouveau concept (Facile à apprendre)

# **Choix logiciel**

- [Architecture logicielle : MVC](https://fr.wikipedia.org/wiki/Mod%C3%A8le-vue-contr%C3%B4leur)
- [Paradigmes : fonctionnel et impératif](https://www.maxicours.com/se/cours/utiliser-les-paradigmes-imperatifs-et-fonctionnels/)
- [Template go : sépartion backend / frontend](https://pkg.go.dev/text/template)

## Modèle-Vue-Contrôleur

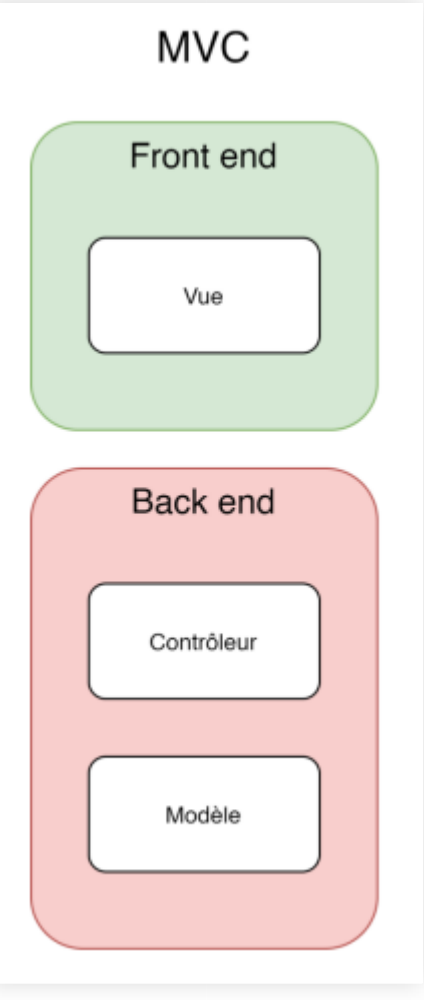

# Paradigme fonctionnel et impératif

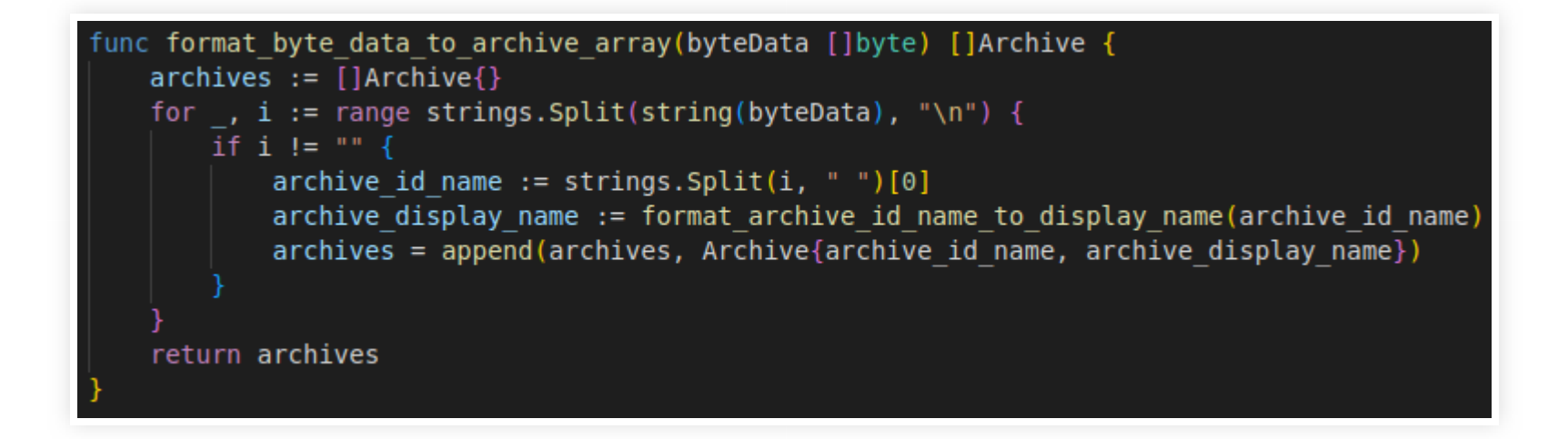

#### Template html en go

```
\{ \}
```

```
File properties :
    - IsDir
                    bool
    - OpenDirUrl string
    - Name
                    string
    - DownloadUrl string
    - Size
                    string
    - Date
                    string
*/}}
{{ define "file-explorer" }}
    <table class="table is-hoverable is-size-5">
         <thead><tr>
                 <th><a href="">Nom</a></th>
                 <th>></math><th><a href="">Taille</a></th>
                 <th><a href="">Date</a></th>
             \langle/tr>
         \lt/thead>
         <tbody>
             { {\n 4 mge $i>ndex, $i>tem := .FileList } }\{\{\n{i}f $sitem. IsDir }\}<tr>
                           <td><img class="fas fa-solid fa-folder is-size-3" title="Folder" alt="Folder"></img>
                               | |<a href="{{ $item.OpenDirUrl }}" title="Ouvrir le dossier">{{ $item.Name }}</a>
                          \langle t \rangle<td>
                               span class="mathys"><a href="{{ $item.DownloadUrl }}" title="Download"><img class="nathys"><a
                          \lt/td>
                          <td>{{ $item.Size }}</td>
                          <td>{{ $item.Date }}</td>
                      \langle/tr>
                  {math> the <math>}</math>
```
# Fonctionnement

- 1. L'utilisateur partage ses bibliothèques seafile
- 2. Archivage automatique des bibliothèques partagés
- 3. Génération d'un cache
- 4. L'utilisation de l'interface borgbox

# Partage de bibliotèque seafile

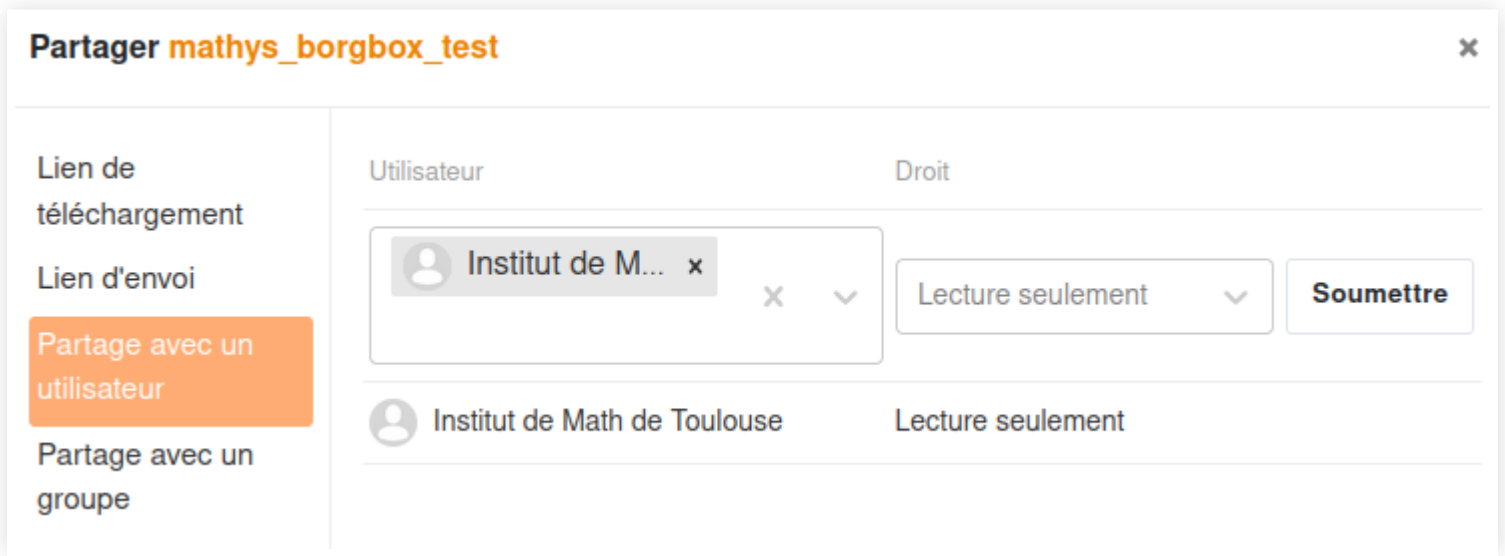

# Sauvegarde et génération de cache

root@borgbox:~# crontab -l # m h dom mon dow command #17 01  $*$   $*$   $*/$   $srv/borgbox/shell-scripts/cron-borg-backup/$ #17 02 \* \* \* /srv/borgbox/shell-scripts/make\_archive\_cach 1 2 3 4

# Pourquoi du cache ?

Pour 1 requête http, ~50 requêtes en backend Temps de chargement > 30 sec sans cache

## Futur ?

#### Autre modele et autre vue possible. Mail, S3

## Les questions?